## **Dr. Leon VanDommelen, Homework 0b, Due 09/11/18, Question 2**

## **Table of Contents**

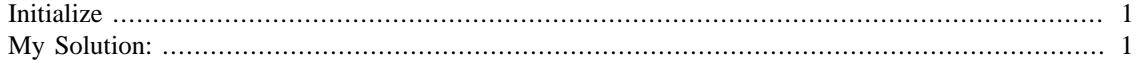

**IMPORTANT:** See q1.m for instructions.

## <span id="page-0-0"></span>**Initialize**

format compact more off

## <span id="page-0-1"></span>**My Solution:**

```
% put the value in without printing it out
averageGrade=(45+90)/2;
% now print it out raw
disp('The value is:')
averageGrade
The value is:
averageGrade =
    67.5000
```
*Published with MATLAB® R2015b*